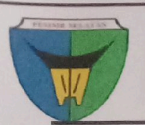

## PEMERINTAH KABUPATEN PESISIR SELATAN BADAN PENANGGULANGAN BENCANA DAERAH JL, H. AGUS SALIM – PAINAN TELP (0756) 22161 FAX (0756) 22261

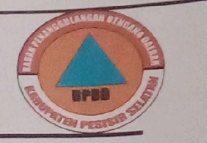

## DATA KORBAN DAMPAK BENCANA TAHUN 2022

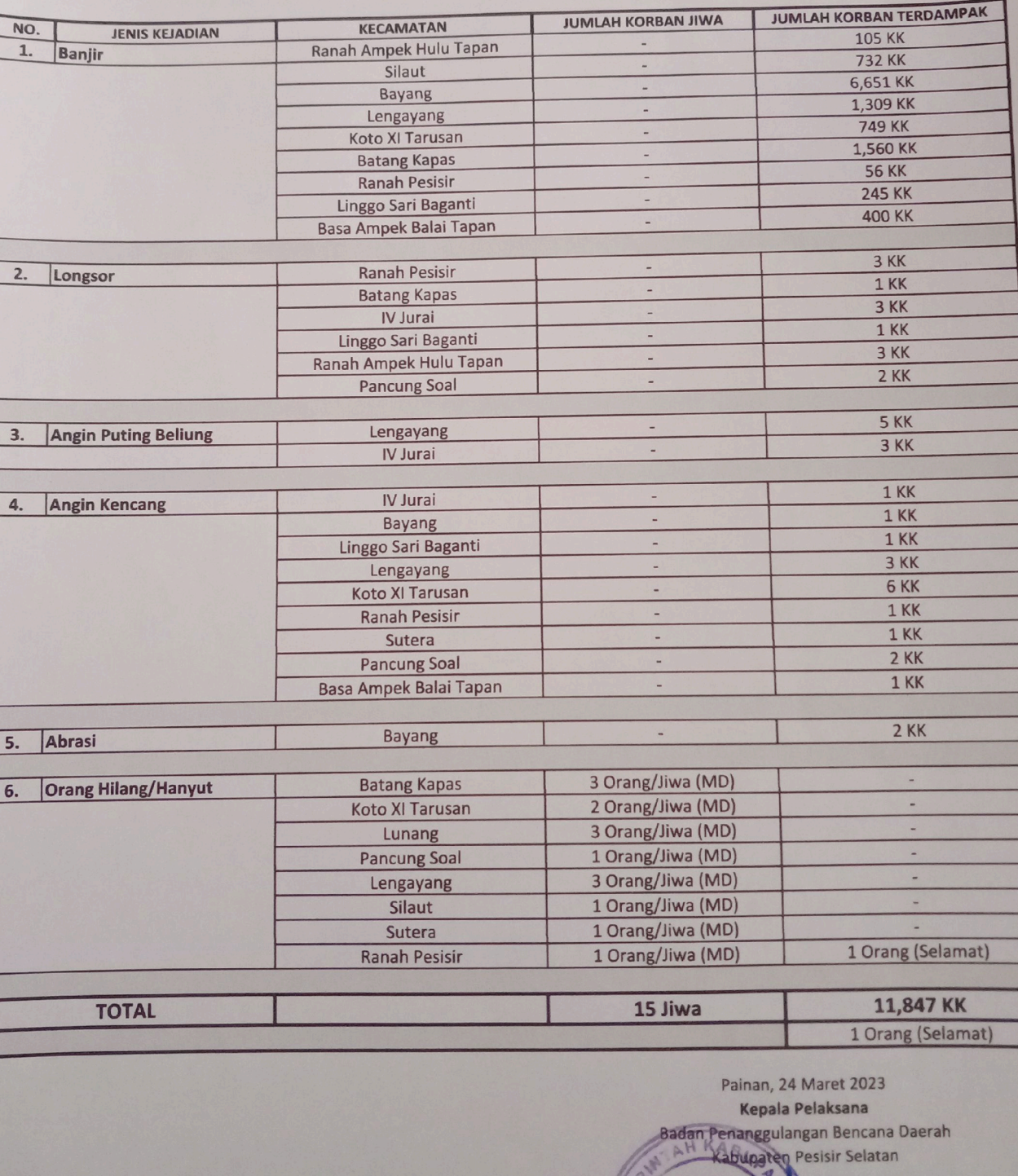

H. DONI GUSRIZAL, MM NIP: 19641106 199703 1 001

 $S/R$